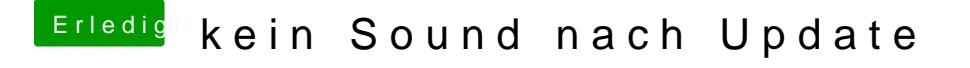

Beitrag von geselle vom 15. März 2018, 23:05

ich habe wie beschrieben im Ordner /Library/Extensions die Kexte gelöscht. /System/Library/Extensions finde ich nicht. Kein System Ordner zu finden.. Ist der versteckt?